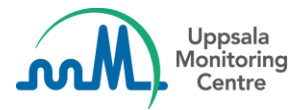

## **Dear VigiFlow user**,

VigiFlow is updated with some new features.

## **Data entry - duplication of sections**

1. Some sections/subsections can now be **duplicated** with the entered data intact. This means that a new section/subsection is added with the data from the first section/subsection copied into it. The below icons indicate where duplication is possible:

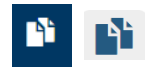

From this release this duplication can be done for:

- Drug section
- Reaction section
- Tests and procedures
- 2. The (+) icon for **adding new empty sections** has been moved to the *right side* throughout the interface, in order to be placed together with the duplication icon:

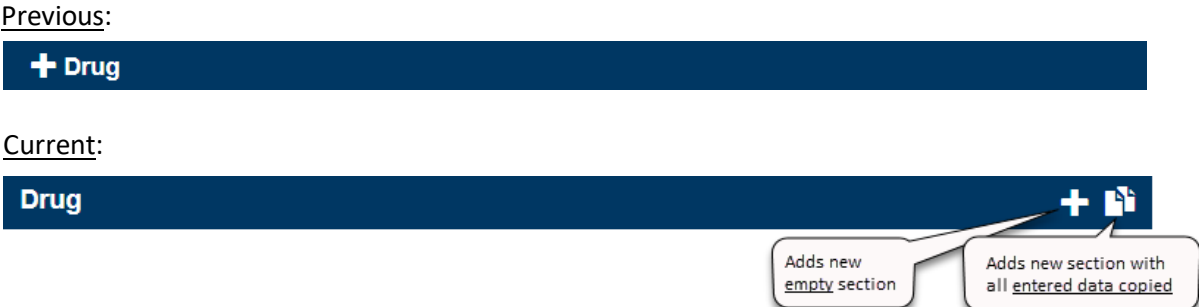

If you have any questions or comments, please contact [vigibase@who-umc.org](mailto:vigibase@who-umc.org)